```
Command Line = ('C:\\l}_{\param 2851\,\tors' \l}{\pond-windows.exe''\TileInfo28.ly''})Last Modified = 07/01/2006 20:17:33
Time Processed = 20:20:44Date Processed = 07/01/2006
LilyPond Version = 2.8.5
File Size = 2654
File Name = "FileInfo28.ly"
- - - - - - Using "ly:export" - - - - - -
Command Line = ('C:\l_i\bar\bar\sigma_2) \\usr\\bin\\lilypond-windows.exe" "FileInfo28.ly")
Last Modified = 07/01/2006 20:17:33
Time Processed = 20:20:44
Date Processed = 07/01/2006
LilyPond Version = "2.8.5"
File Size = 2654
File Name = FileInfo28.ly
- - - - - - Using Scheme "define"- - - - - -
```
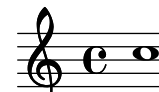

Command Line =  $('C:\lliypond2851\lliar\bin\lliypond-windows.exe'' 'FileInfo28.ly')$ Last Modified = 07/01/2006 20:17:33 Time Processed = 20:20:44 Date Processed = 07/01/2006 LilyPond Version = "2.8.5" File Size = 2654 File Name = FileInfo28.ly - - - - - - In "markup" - - - - - -